# 端末設定について

#### オンラインマニュアルではおもな設定項目を説明しています。

### 端末設定について

本機の各機能のはたらきをカスタマイズできます。端末設定には次 の項目があります。

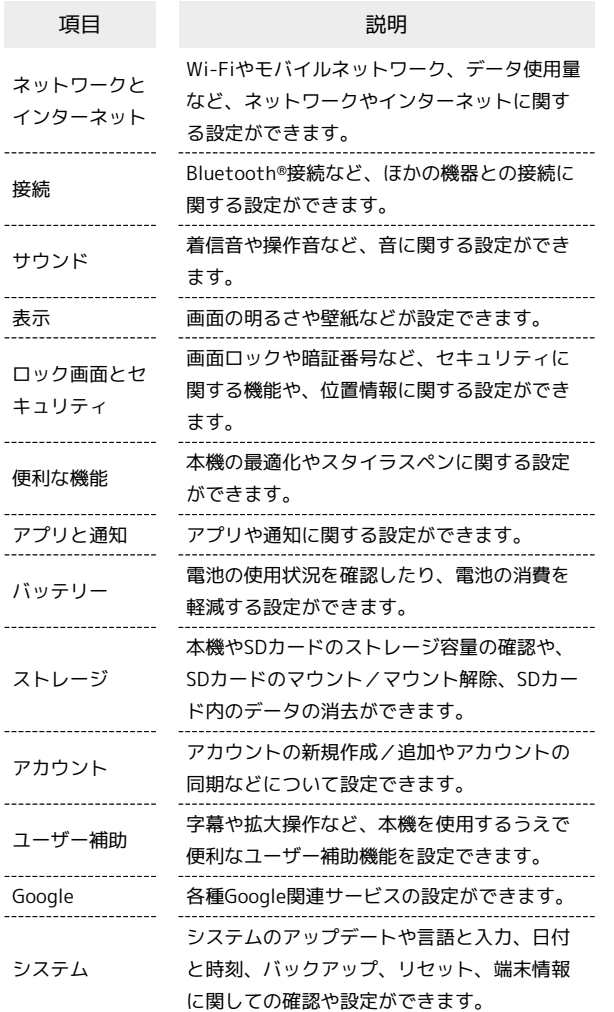

#### $\boxed{1}$

ホーム画面で ( ) ● 3 (設定)

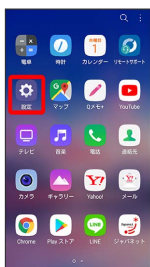

※ 端末設定画面が表示されます。

## $\overline{2}$

#### 設定する項目を選択

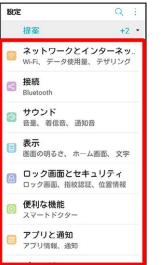

※ 各設定画面が表示されます。